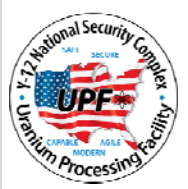

# **UPF SINGLE PUNCH ITEM ENTRY FORM**

**Work Package No:** 

 $\_$ 

Task No.: \_

 **Page 1 of 3**

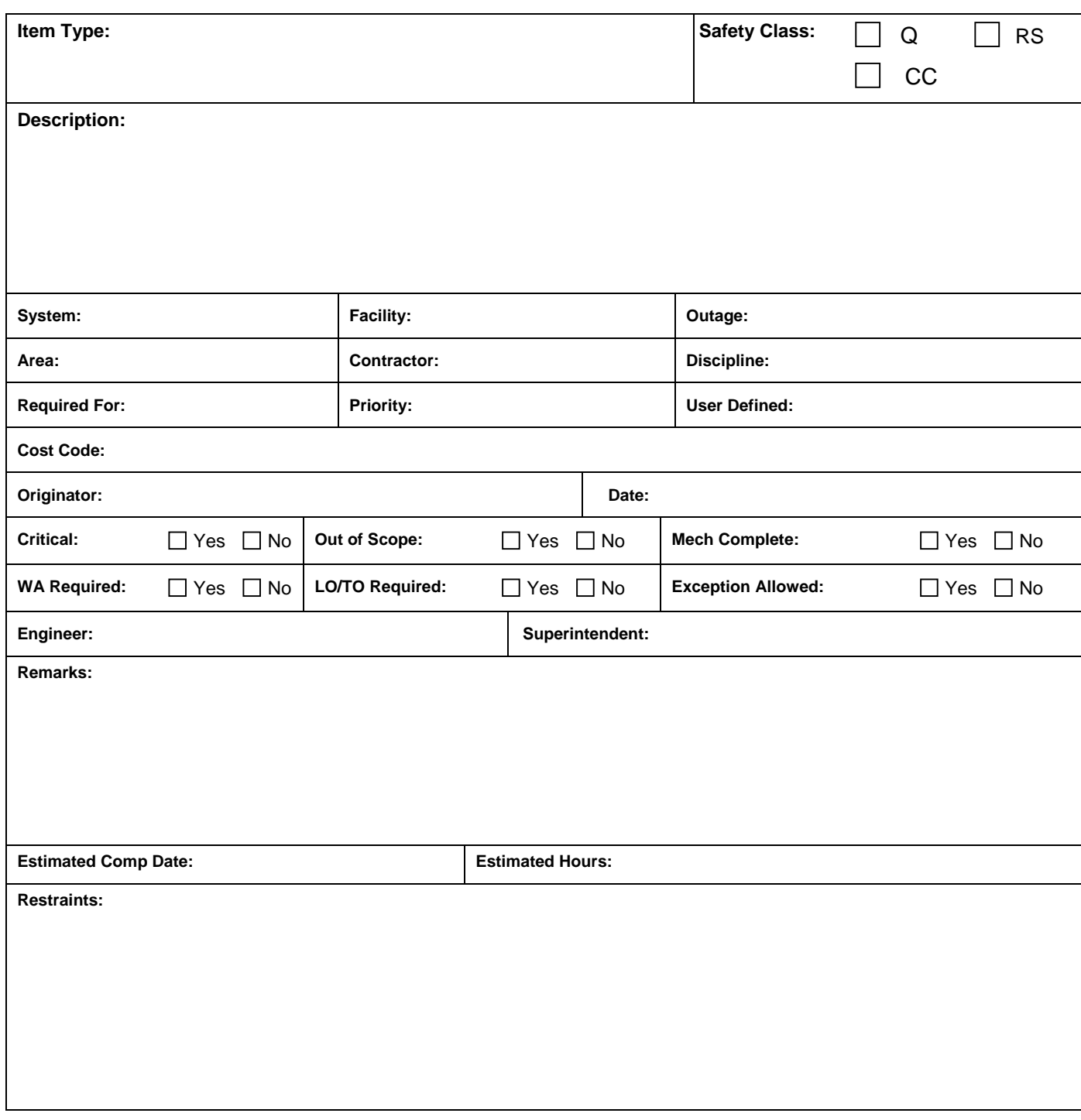

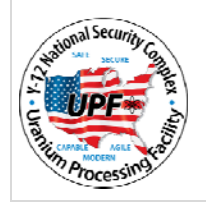

## **UPF SINGLE PUNCH ITEM ENTRY FORM**

**Work Package No:** 

 $\_$ 

**Task No.:** \_\_\_\_\_\_\_\_\_\_\_

 **Page 2 of 3**

#### **INSTRUCTIONS FOR COMPLETING THE SINGLE PUNCH ITEM ENTRY FORM**

The Single Punch Item Entry form is one of four methods for capturing all remaining system (or sub-system) punch list items, an incomplete work or action item identified during a walk-down on a component of a turnover grouping that is required by design documents and / or contract.

The Punch List Coordinator is responsible for verifying the legitimacy of punch list items before they are entered into the Punch list database, usually *PunchWorks.*

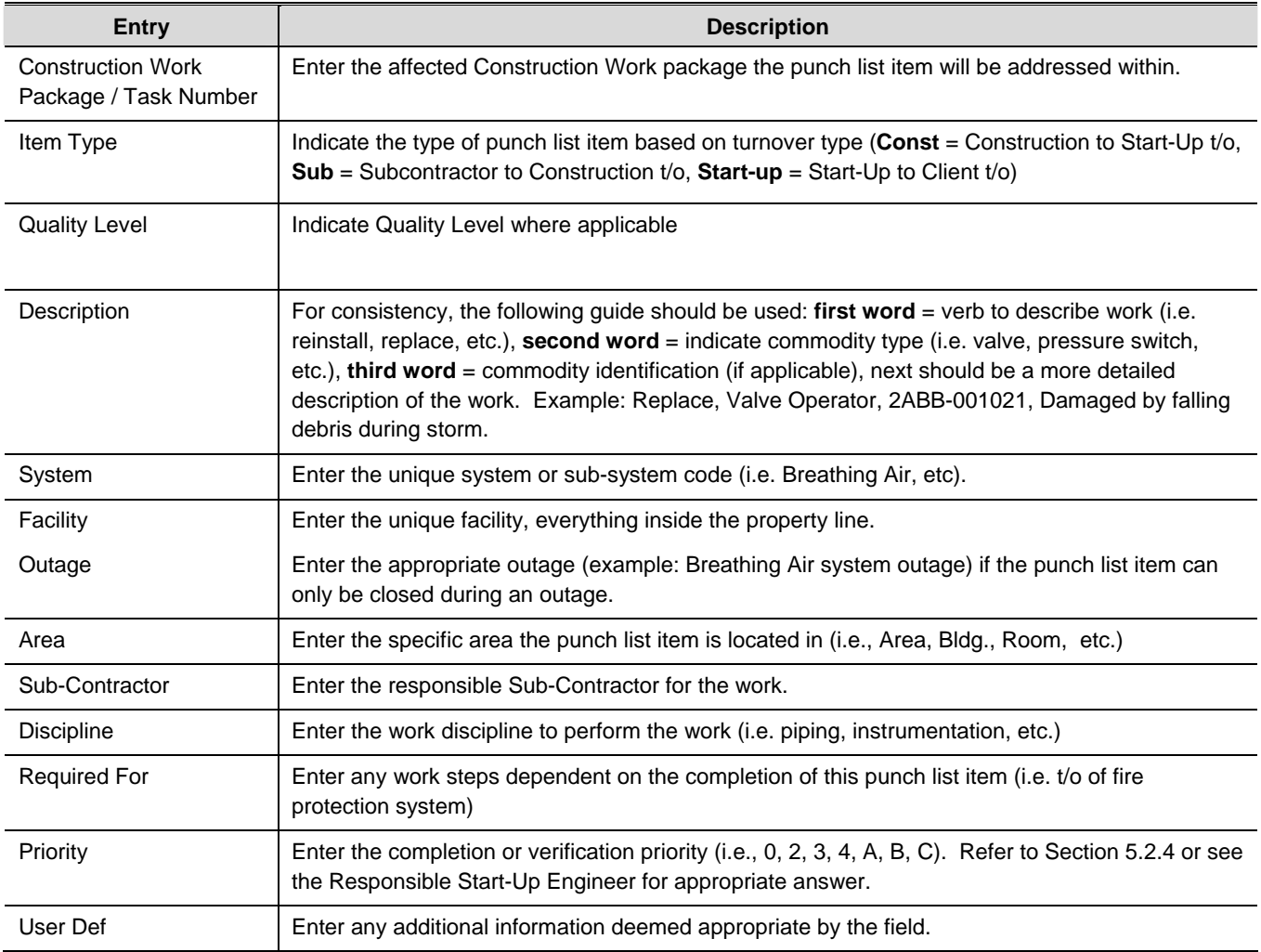

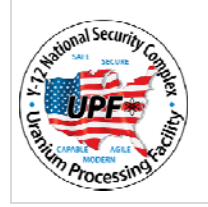

## **UPF SINGLE PUNCH ITEM ENTRY FORM**

**Work Package No:** 

 $\_$ 

**Task No.:** \_\_\_\_\_\_\_\_\_\_\_

 **Page 3 of 3**

### **INSTRUCTIONS FOR COMPLETING THE SINGLE PUNCH ITEM ENTRY FORM (CONT.)**

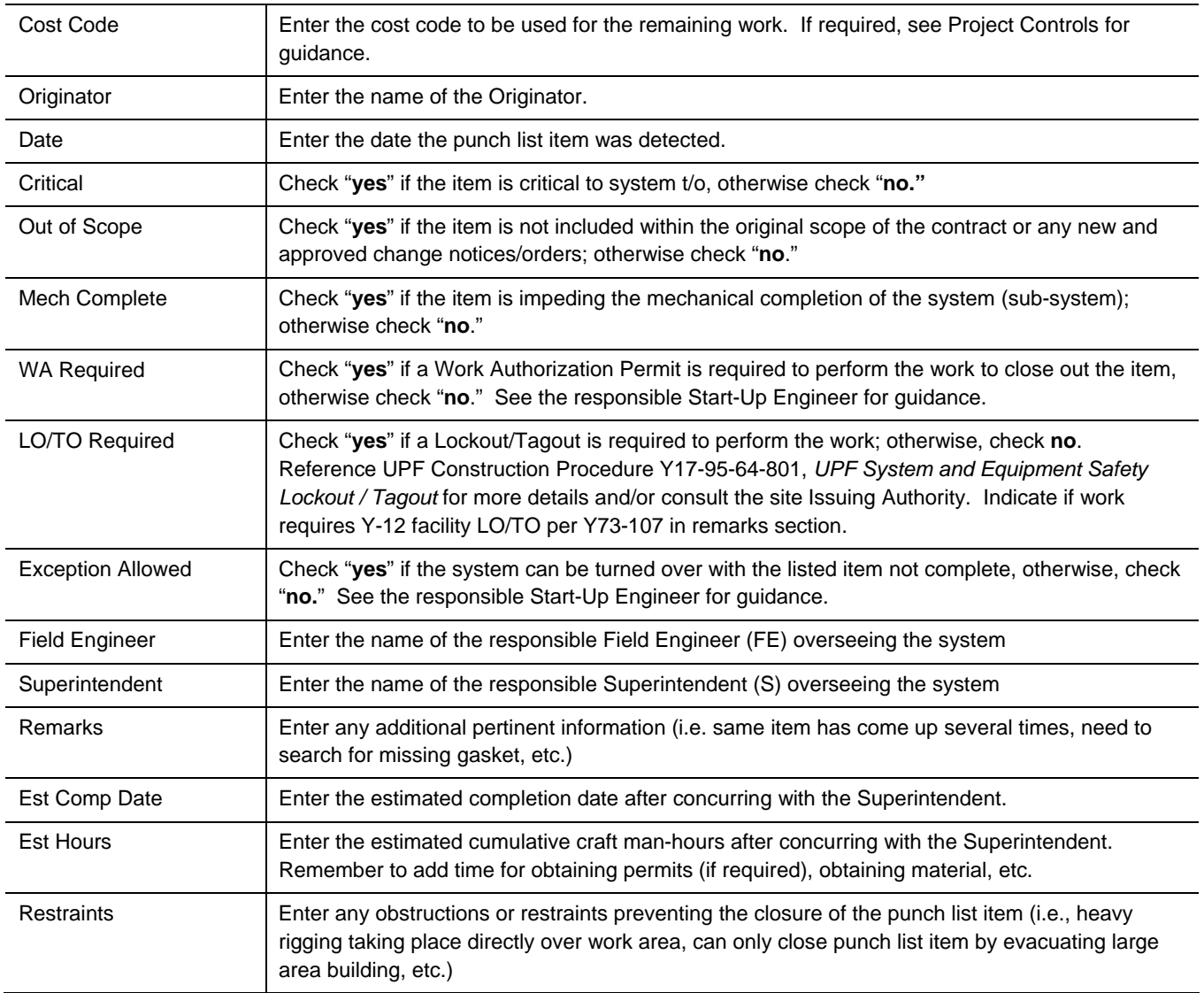